No office hours today.

# Chapter 1: Introduction

Statistical learning refers to a vast set of tools for understanding data.

WHAT TECH PEOPLE THINK

SCIENTISTS NEED HELP WITH: PLEASE-OUR DATA, IT'S TOO COMPLEX! CAN YOUR MAGICAL

MACHINE MINDS UNEARTH THE

PATTERNS THAT LIE WITHIN? **VE SHALL MARSHAL** 

OUR FINEST ALGORITHMS!

WHAT SCIENTISTS ACTUALLY NEED:

FOR A FEW WEEKS IN JUNE, THE LAB WAS INFESTED BY WASPS, 50 WE HAD TO TAKE PICTURES OF THE EQUIPMENT THROUGH THE WINDOW. HOW DO YOU GET GRAPHS FROM A POLAROID PHOTO INTO EXCEL?

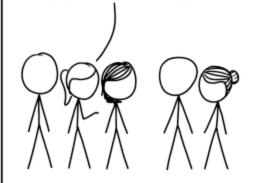

https://xked.com/2341/

**Alternative text:** I vaguely and irrationally resent how useful WebPlotDigitizer is.

These tools can broadly be thought of as

Supervised

or Unsupervised

predicting or estimating inputs w/ no supervising outputs an output based on one can still learn about structure of data or more inputs.

## Examples:

### Wage data

| year | age | maritl                      | race        | edu-<br>cation             | region              | job-<br>class         | health               | health_ins | logwage  | wage      |
|------|-----|-----------------------------|-------------|----------------------------|---------------------|-----------------------|----------------------|------------|----------|-----------|
| 2006 |     | 1.<br>Never<br>Mar-<br>ried | 1.<br>White | 1. <<br>HS<br>Grad         | 2. Middle At-lantic | 1.<br>Indus-<br>trial | 1.<br><=Good         | 2. No      | 4.318063 | 75.04315  |
| 2004 | 24  | 1.<br>Never<br>Mar-<br>ried | 1.<br>White | 4.<br>Col-<br>lege<br>Grad | 2. Middle At-lantic |                       | 2.<br>>=Very<br>Good | 2. No      | 4.255273 | 70.47602  |
| 2003 | 45  | 2.<br>Mar-<br>ried          | 1.<br>White | 3.<br>Some<br>Col-<br>lege | 2. Middle At-lantic | 1.<br>Indus-<br>trial | 1.<br><=Good         | 1. Yes     | 4.875061 | 130.98218 |

Factors related to wages for a group of males from the Atlantic region of the United States. We might be interested in the association between an employee's age, education, and the calendar year on his wage.

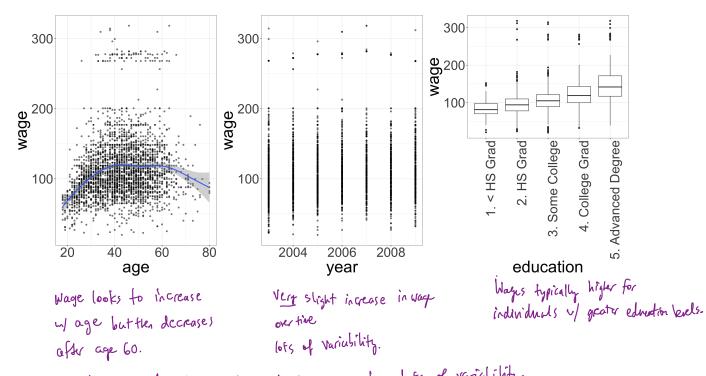

could use I factor to predict wage, but lots of variability.

Would be better (more accurate) to combine age, education, year and also account for nonlinear relationship u/ age and wage.

Medering.

#### Gene Expression Data

Consider the NCI60 data, which consists of 6,830 gene expression measurements for 64 cancer lines. We are interested in determining whether there are groups among the cell lines based on their gene expression measurements.

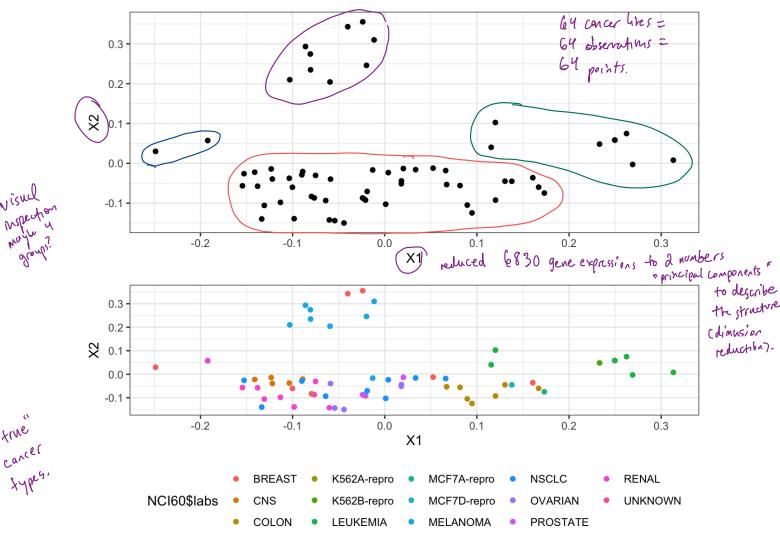

cell lines v/ same concertype are close in 2D representation. and visual clustering (top) was usle to find some of these types.

# 1 A Brief History

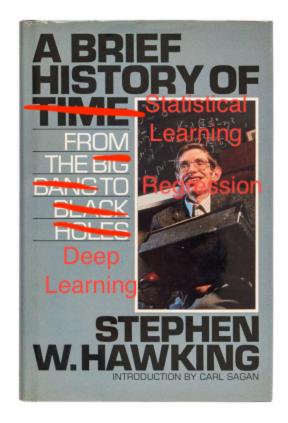

Although the term "statistical machine learning" is fairly new, many of the concepts are not. Here are some highlights:

early 19th century - Legendre & Grauss publish method of least squares => linear regression.

1936 - Fisher proposes Liker disainment analysis.

1940s - logistic regression.

1960s - Bayesian methods.

1970s - generalized (Prear regression (Adudes linear + lasistic).

1980s - Brienan & Friedman introduce classification and regression frees (random forest, cross-validation).

1990s - ML boom! Shift to data-driven approach.

- · support rector machines
- · recurrent neural retworks.

2000s - Kernel methods, unsupervised learning becomes more popular.

2010s - "deep" learning.

mar data computation

# 2 Notation and Simple Matrix Algebra

I'll try to keep things consistent notationally throughout this course. Please call me out if I don't!

n - number of distinct data points or observations in our sample

p - # of variables available to us for making predictions.

e.g. Wage data has 12 variables collected for 3,000 people. p = 12.

 $x_{ij}$  - value of ith variable for ith observation.

i=1,..., n j=1,...p.

 $X-n \times p$  matrix chose (i,j)th element is  $x_{ij}$ 

y - variable on which we wish to make a prediction "response" y: = it observation of y.

a, A, A - scalar, matrix, random variable a - vector

 $a \in \mathbb{R}$  - Indicates dimension

AER = rxs matrix.

Matrix multiplication

Let  $A \in \mathbb{R}^{crit}$  and  $B \in \mathbb{R}^{d}$  then product of A and B is "AB"  $\Rightarrow$  denotorize of Columns of B, addry.

(AB) = & aikbkj

e.g.  $A = \begin{pmatrix} 3 & 4 \end{pmatrix}$ ,  $B = \begin{pmatrix} 5 & 6 \\ 7 & 8 \end{pmatrix}$ .  $AB = \begin{pmatrix} 1x5 + 2x7 & 1x6 + 2x8 \\ 3x5 + 4x7 & 3x6 + 4x8 \end{pmatrix} = \begin{pmatrix} 19 & 22 \\ 43 & 50 \end{pmatrix}$  result is rxs matrix